# **como usar o pixbet**

- 1. como usar o pixbet
- 2. como usar o pixbet :grupo futebol virtual sportingbet
- 3. como usar o pixbet :cbet tv schedule

## **como usar o pixbet**

Resumo:

**como usar o pixbet : Bem-vindo a calslivesteam.org - O seu destino para apostas de alto nível! Inscreva-se agora e ganhe um bônus luxuoso para começar a ganhar!**  contente:

## **como usar o pixbet**

A Pixbet é uma casa de apostas online que oferece a possibilidade de realizar apostas esportivas e jogos de casino em como usar o pixbet uma plataforma confiável e segura. Uma das facilidades oferecidas pela empresa é a possibilidade de realizar suas apostas por meio de um aplicativo, o que permite realizar suas jogadas com mais rapidez e facilidade.

#### **como usar o pixbet**

O aplicativo Pixbet oferece algumas vantagensimportantes, tais como: alta probabilidade de ganhar, a possibilidade de ser utilizado em como usar o pixbet dispositivos iOS e Android, e uma interface intuitiva e fácil de usar.

#### **Como baixar o aplicativo Pixbet em como usar o pixbet dispositivos Android**

Para baixar o aplicativo Pixbet em como usar o pixbet dispositivos Android, siga as seguintes etapas:

- 1. Acesse o site oficial [novibet 2 up](/novibet-2-up-2024-05-17-id-36230.html).
- 2. Clique no ícone da Google Play Store.
- 3. Clique no botão "Instalar" e espere o download e instalação do aplicativo serem concluídos.

#### **Como baixar o aplicativo Pixbet em como usar o pixbet dispositivos iOS**

Para baixar o aplicativo Pixbet em como usar o pixbet dispositivos iOS, siga as seguintes etapas:

- 1. Acesse a App Store.
- 2. Pesquise por "Pixbet" e clique no botão "Obter" na página do aplicativo.
- 3. Espere o download e instalação do aplicativo serem concluídos.

#### **Passo a passo para realizar o cadastro em como usar o pixbet Pixbet**

Para realizar o cadastro em como usar o pixbet Pixbet, siga as seguintes etapas:

- 1. Acesse o site oficial [jogo roleta spin pay](/jogo-roleta-spin-pay-2024-05-17-id-32461.html).
- 2. Clique em como usar o pixbet "Apostar Agora" e depois em como usar o pixbet "Registro".
- 3. Insira as informações pedidas na tabela abaixo e clique em como usar o pixbet "Avançar para próximo passo" após preencher cada um dos campos.
- 4. Escolha um usuário e senha.

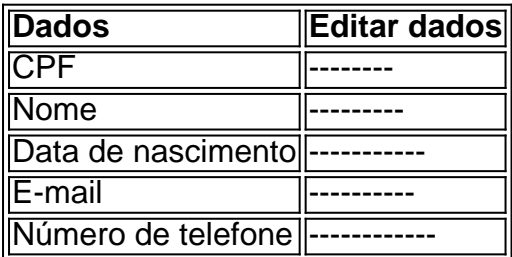

### **O que mais é possível fazer no aplicativo Pixbet**

O aplicativo Pixbet não só permite que você realize apostas esportivas, como também:

- Acompanhar jogos e partidas em como usar o pixbet tempo real;
- Visualizar a histórical de jogos e apostas;
- Realizar depósitos e saques;
- Participar de promoções.

Portanto, baixar o aplicativo Pixbet é vantajoso para quem quer realizar

apostasconvenientemente, a qualquer momento e em como usar o pixbet qualquer lugar.

[betano roleta brasileira](https://www.dimen.com.br/betano-roleta-brasileira-2024-05-17-id-10829.html)

## **como usar o pixbet**

#### **como usar o pixbet**

A Pixbet, uma das casas de apostas online mais populares e confiáveis do Brasil, apresenta uma promoção exclusiva para novos usuários: a Aposta Gratis. Essa é uma oportunidade única de jogar e ganhar dinheiro extra sem correr riscos financeiros desnecessários.

### **Registre-se hoje na Pixbet e aproveite o bônus especial**

Para começar a jogar e ganhar dinheiro extra com a Aposta Gratis, registre-se agora mesmo na Pixbet [slots caça níqueis](/slots-ca�a-n�queis-2024-05-17-id-45355.html)e aproveite o bônus especial disponível na plataforma. A princípio, é importante ter em como usar o pixbet mente que a única forma de garantir a Aposta Gratis na Pixbet é fazendo uma aposta no placar exato. Basta seguir as instruções abaixo:

- Ao se registrar, insira o código promocional **"XXXXX"** para obter o bônus de boas-vindas;
- Escolha um jogo ou competição de como usar o pixbet preferência;
- Aposte no placar exato do evento;
- Aguarde o resultado final:
- Após o jogo, o valor será credenciado em como usar o pixbet como usar o pixbet conta automaticamente.

#### **Quais são os requisitos para o saque do bônus ganho**

Para retirar as ganâncias, é necessário cumprir o rollover de 10x o valor do bônus. Importante salientar que somente apostas múltiplas (com no mínimo 3 seleções) e odd total de no mínimo 4.80 ou 1.60 por seleção serão válidas para o rollover. Então, é importante informar que as

apostas simples e sistema não contam para o rollover, assim como a aposta máxima com saldo de bônus de R\$10.000.

### **Vantagens da Pixbet**

Além do bônus de boas-vindas, a Pixbet oferece ainda:

- Pagamento rápido e fácil via Pix;
- Programa de fidelidade exclusivo;
- Grandes chances de atraentes nas suas apostas;
- Ampla variedade de esportes e jogos de cassino e vários métodos de pagamento.

### **Conclusão**

Em definitivo, a Aposta Gratis na Pixbet é confiável e convenientemente compensada pelas apostas perdedoras e pela chance de acompanhar e até mesmo otimizar ganhos financeiros dos apostadores. A Plataforma tem uma reputação impessoal e um excelente sul de história, o que tem influenciado muitos astros do mundo futebol desde como usar o pixbet fundação! Recomenda a utilizar em como usar o pixbet apostas na Copa do Mundo! Faça como usar o pixbet aposta grátis na Pixbet [os últimos resultados da lotofácil](/os-�ltimos-resultados-da-lotof�cil-2024-05-17-id-37194.html) e comece a jogar hoje mesmo!

## **como usar o pixbet :grupo futebol virtual sportingbet**

Há mais de uma década, a Pixbet vem se destacando no mercado de casas de apostas no Brasil. Oficialmente, como usar o pixbet empresa-mãe está sediada na ilha de Curaçao, embora tenha sido fundada na Paraíba por Ernildo Júnior.

Nos últimos dias, temos notado uma tendência crescente de utilizar a opção de pagamento Pix na plataforma, já que oferece agilidade e segurança em como usar o pixbet suas transações. Pagamento fácil e rápido com o Pix na Pixbet

O sistema Pix, criado e administrado pelo Banco Central do Brasil (BACEN), permite realizar pagamentos instantâneos de forma simples e segura. Para apostar na Pixbet usando o Pix, nada mais fácil: acesse o seu painel de usuário, selecione a opção de depósito, indique o valor desejado e confirme.

Não há necessidade de se preocupar com altas taxas de depósito, pois a Pixbet não cobra taxas por depósitos – o valor máximo de depósito pode chegar a R\$ 100.000!

## **como usar o pixbet**

#### **como usar o pixbet**

O Pixbet, uma casa de apostas online brasileira, oferece aos seus novos usuários a promoção "Aposta Grátis". Com essa promoção, é possível ganhar um dinheiro extra logo no início.

### **Como funciona**

Para participar da promoção, o usuário deve se cadastrar no Pixbet e fazer um depósito. Em seguida, precisa selecionar um jogo e apostar no placar exato. Se a aposta for vencedora, o usuário receberá o valor da aposta de volta, além dos ganhos.

### **Consequências**

A promoção "Aposta Grátis" é uma ótima maneira de começar a apostar no Pixbet. Ela permite

que os novos usuários experimentem a plataforma sem arriscar seu próprio dinheiro. Isso pode ajudar a aumentar a confiança e o conhecimento sobre apostas esportivas.

### **Conclusão**

A promoção "Aposta Grátis" do Pixbet é uma ótima oportunidade para novos usuários ganharem dinheiro extra. É fácil de participar e pode ajudar a aumentar a confiança e o conhecimento sobre apostas esportivas.

#### **Perguntas e respostas**

- Como faço para participar da promoção "Aposta Grátis"? Para participar, é preciso se cadastrar no Pixbet, fazer um depósito e selecionar um jogo para apostar no placar exato.
- Qual é o valor da aposta grátis? O valor da aposta grátis é o mesmo valor da aposta realizada.
- Posso sacar o valor da aposta grátis? Sim, é possível sacar o valor da aposta grátis após cumprir o rollover de 10x o valor do bônus.

## **como usar o pixbet :cbet tv schedule**

## **Atleta de steeplechase dos EUA, Emma Coburn, termina sonho olímpico de 2024 após romper tornozelo**

A atleta de steeplechase dos EUA, Emma Coburn, disse que o "sonho" dela de competir nos Jogos Olímpicos de Paris de 2024 chegou ao fim depois de ter fraturado o tornozelo enquanto competia como usar o pixbet Xangai, na China, no mês passado.

Coburn, medalhista de bronze nos Jogos Olímpicos de 2024, caiu pesadamente durante uma jumphow=10 over a water no 3.000-metros steeplechase no evento da Liga de Diamante na China, obrigando-a a desistir da corrida.

Em uma publicação no Instagram na quinta-feira, ela disse que se machucou no tornozelo ao pousar e já passou por uma cirurgia, na qual foram limpos os tecidos lesionados e foi colocado um parafuso no joelho.

"Isso significa que estou fora dos Trials Olímpicos", disse Coburn.

"O sonho do Paris acabou. Houveram muitos rompimentos de corações na última Coburn disse que o dores foram "bastante intensas" no momento, embora ela inicialmente acreditasse que apenas havia torcido o tornozelo.

"Quando cheguei como usar o pixbet casa, as imagens mostraram ligamentos rompidos, cartilagem danificada e uma fratura no maléolo medial [um osso no tornozelo]", explicou a atleta de 33 anos, adicionando que ela deve poder voltar a correr como usar o pixbet seis semanas. Além da medalha de bronze de 2024, Coburn possui duas medalhas de campeonatos mundiais um ouro de 2024 e uma prata de 2024. Ela esperava competir como usar o pixbet um quarto Jogos Olímpicos como usar o pixbet Paris este ano.

Os Trials Olímpicos dos EUA ocorrerão como usar o pixbet Eugene, Oregon, no próximo mês, enquanto os Jogos de Paris começam como usar o pixbet 26 de julho.

Author: calslivesteam.org Subject: como usar o pixbet Keywords: como usar o pixbet Update: 2024/5/17 21:37:43